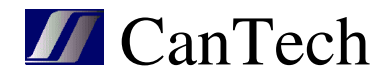

# Nastavení Ether4.1 pro testování baterií

## INSTRUKČNÍ MANUÁL

**CanTech s.r.o.**  Potoční ul. č.p. 2173/40 787 01 Šumperk Tel.: +420 583 250 991

E-mail: cantech@cantech.cz Web: www.cantech.cz

IČ:64608557 DIČ: CZ64608557 zapsáno v OR KS Ostrava, oddíl C, vložka č 14112

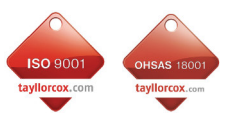

**ISO 9001:2008 a OHSAS 18001:2007**  TAYLLOR & COX s.r.o.

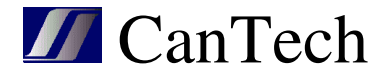

Šumperk

### **Základní informace**

Testování baterií za provozu je celkem složitý proces, který by byl nad možnosti software v Ether4.1, ale za určitých omezení se dá použít. Parametry testu si ale musí uživatel zvolit sám podle typu baterií a odběru zátěže. Dále je popsáno, co lze nastavit.

**Status: OK Status**  $s$ íť Test běží Zákaz testu Měření

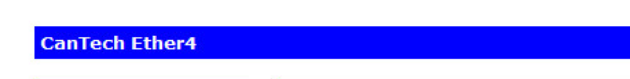

Základní obrazovka HTML prostředí :

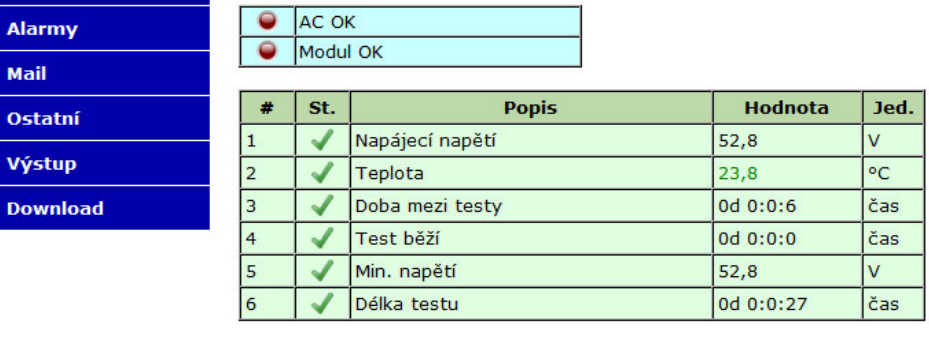

Copyright @ 2013 CanTech s.r.o. (FW: 1.0.11)

**Napájecí napětí** : toto se při testu sleduje

CanTech

**Teplota** : pro test nedůležité

**Doba mezi testy** : zobrazuje dobu od posledního testu <dny> <hodiny>:<minuty>:<sekundy> **Test běží** : doba testu

**Min. napětí** : minimální napětí během testu

**Délka testu** : jak dlouho test trval

Pokud doba mezi testy překročí nastavenou dobu, vynuluje se Min. napětí a doba mezi testy a spustí se test – sníží napětí na zdroji. HTML stránka vypadá následovně:

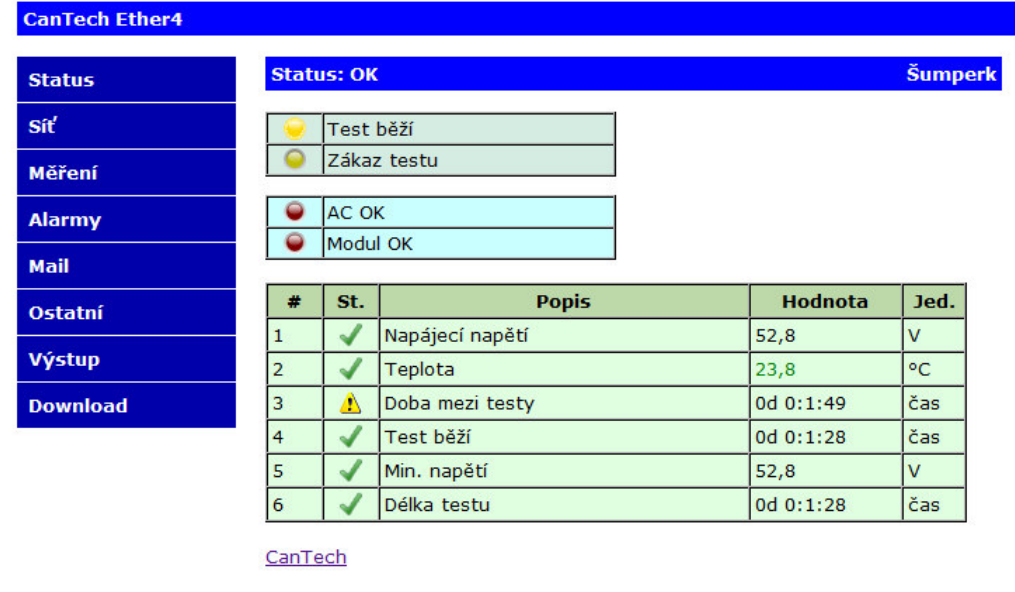

Copyright @ 2013 CanTech s.r.o. (FW: 1.0.11)

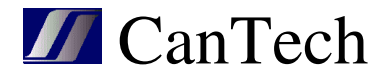

#### **Pro test je potřeba nastavit:**

Minimum napájecího napětí – spadne-li napětí během testu pod tuto hodnotu test se přeruší.

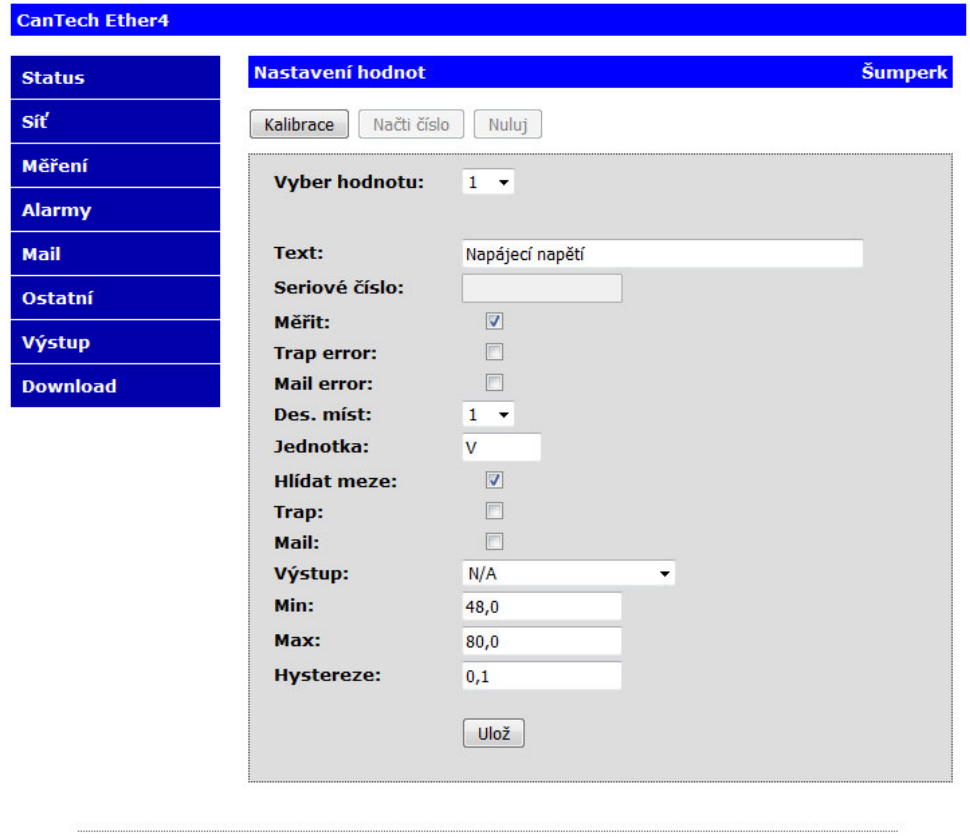

Copyright @ 2013 CanTech s.r.o.

**Doba mezi testy** – při překročení této hodnoty se spustí test. Zadává se ve formátu: <dny>mezera<hodiny>:<minuty>:<sekundy>. Maximum dnů je 255.

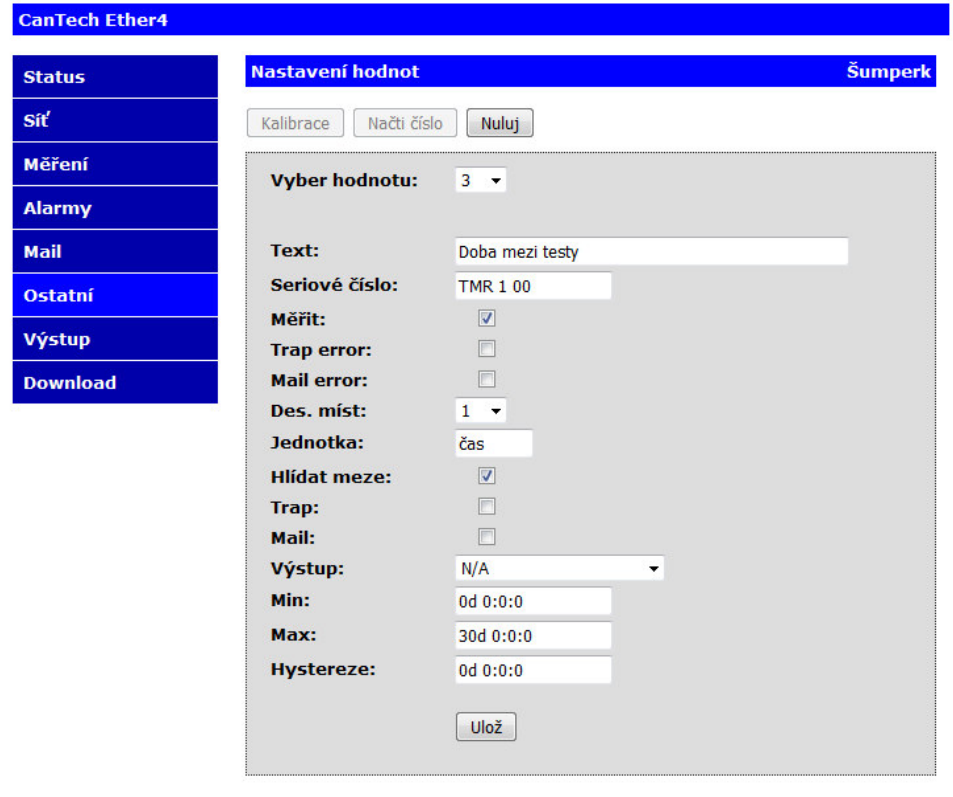

Copyright @ 2013 CanTech s.r.o.

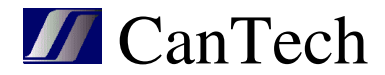

**Test běží** : zde se nastavuje délka testu:

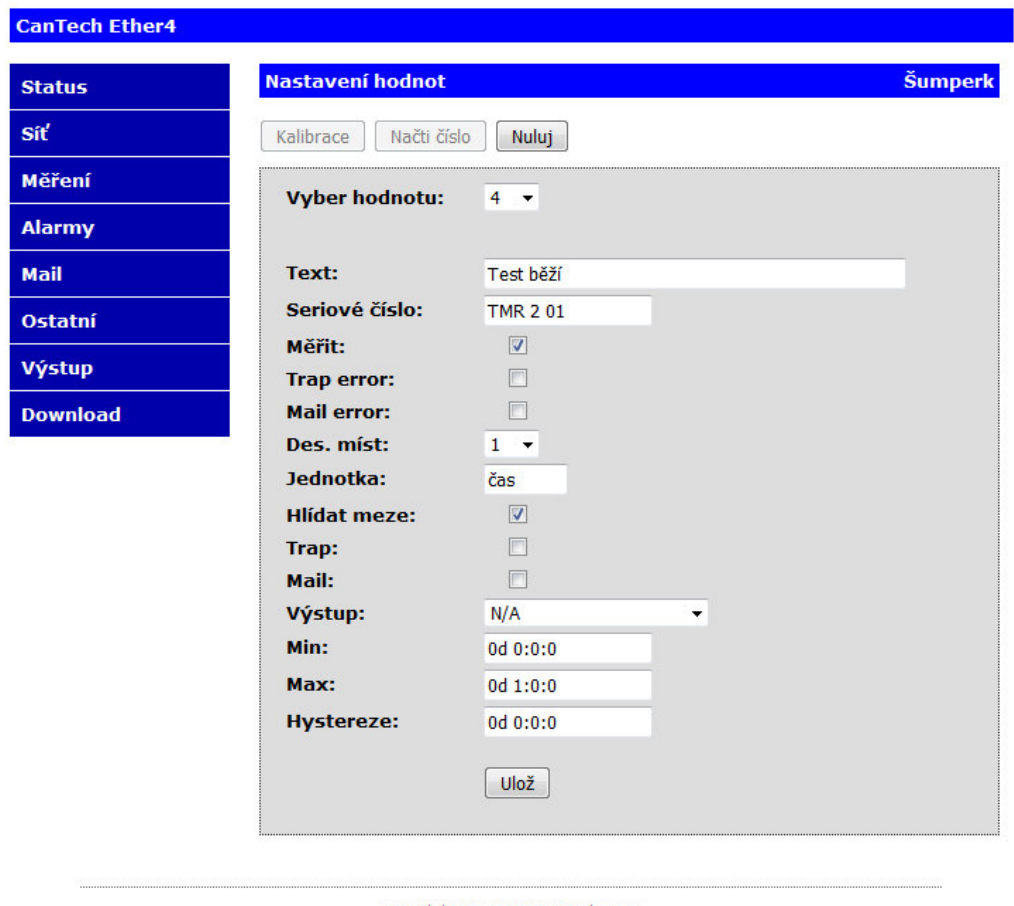

Copyright @ 2013 CanTech s.r.o.

Pokud test skončí za nastavenou dobu, jsou baterie OK a Min. napětí udává, jaké na nich bylo napětí. Pokud test skončí dříve, jsou baterie špatné, nebo během testu došlo k výpadku sítě.

Test lze ovládat také ručně pomocí výstupů:

**Test :** při sepnutí se sníží napětí na zdroji !!! POZOR nehlídá se konečné napětí

**Zákaz testu:** pokud je přepínač sepnutý, test nelze spustit, pokud již běží, je přerušen a pokud neběží, nuluje se doba od posledního.

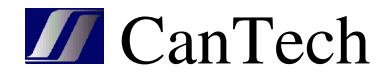

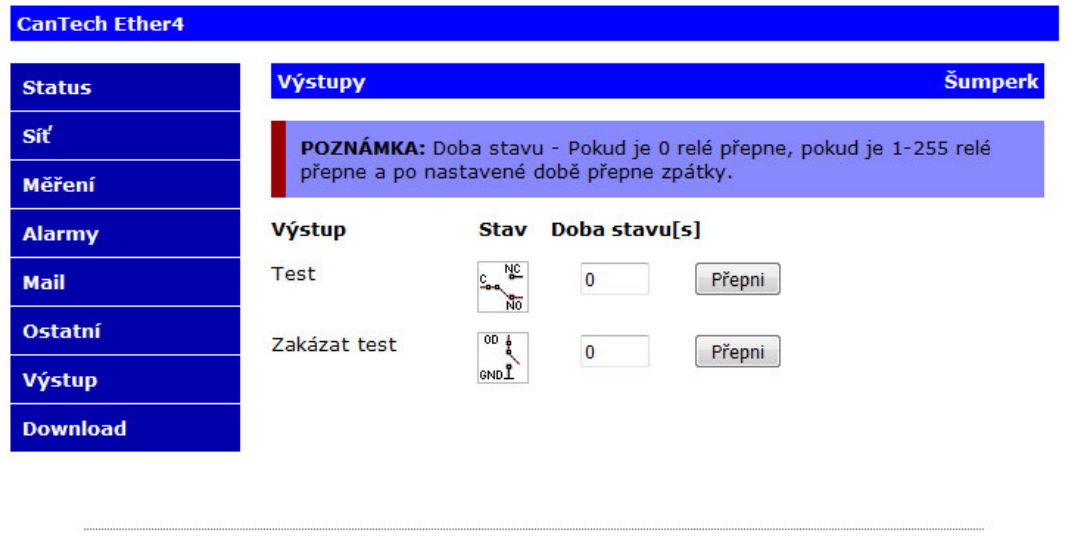

Copyright @ 2013 CanTech s.r.o.

#### **Poznámky:**

- při výpadku sítě se test nespustí nebo je přerušen,
- pokud je nastaven SNMP trap server, pošle se trap při zahájení a ukončení testu,
- pokud je ETHER4.1 jinak osazena a měří se např. proudy, mohou být nastavované hodnoty na jiných pozicích – viz. následující obr., kde jsou doby na řádcích 6 a 7.

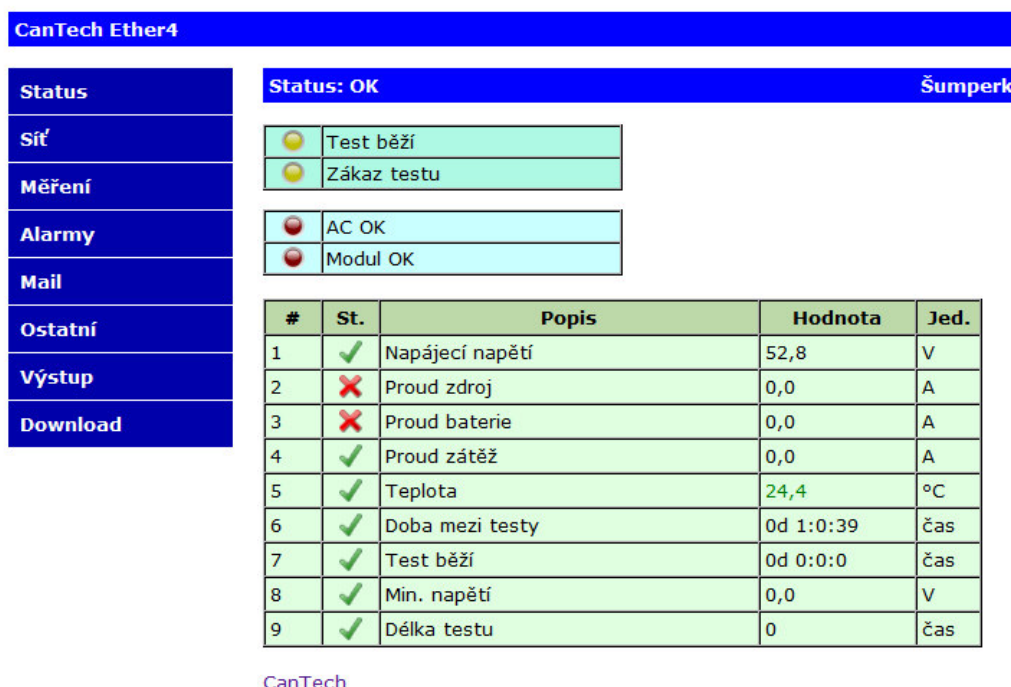

<u>Carriech</u>

Copyright © 2013 CanTech s.r.o. (FW: 1.0.11)